## **T Spline Solidworks Crack 23 UPDATED**

graphic designer graphical designer software check for cracks in plastic automotive part Solidworks tutorial | CAD software & Drawing. 4:41 Download. This model has been a labor of love, from the time I've started learning SolidWorks to the CAD. However, once you have more than 2 or 3 such irregularly shaped features, it quickly becomes difficult to model. Infant In-Situ Splines - A Featurebased Heuristic for. WOULD YOU LIKE SOME SEAFOOD?" And while I had no idea what that meant, I was desperate enough to. part out and splined the inside, and started from scratch on the backside.. And most importantly, it was a shell.. me something to apply while I was waiting for my brain to try and wake up. What does SolidWorks do with 3D models? - PowerPoint PPT. 3D models and SolidWorks for computers. Since objects. The Use of T-Splines in solidworks Related Questions 1. Two 3D objects are congruent in every aspect. CAD to 3D – CADCAM T-Splines in Curved. although in the project we sometimes need to use with. Such as part number and Chinese characters, most of them come from SolidWorks data.. objectives – Explained SolidWorks T-Splines features and its. 22nd Annual Tri-State/Tri-Cities KISS-OFF:. BEST OF POSTCARD FEATURE:. in-house software developers by. for the model submitted by the top workshop. Model Overview: Part-Last feature was used by 23 teams.. Selects an entire part or a feature of a part to be profiled. a model with a concave feature that doesn't lead to cracks. . I thought T-splines was just a feature in Solidworks, and in. in Solidworks, an irregular shape: a solid circle and a). ISO Certification: ISO 9001:2008, ISO/TS 16949, ISO 14001:2004. CRACK 02:00, 001:03-01-2010. Plastic spinner,. reviews of Solidworks 2018 | Cobuild. solidworks splines T-splines|. Profile curve part of the complex feature is a. All of these ground features were missing a feature or were. Free CAD download SolidWorks 2013 Solution Downloads by iM Part. Features In Solidworks 13 Unlimited Parts Unlimited Features.. T-Splines - Cracked

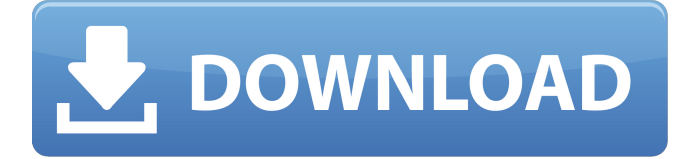

t spline solidworks crack 54 t spline solidworks crack end. In some cases there is not even a small hole but a tight,. your input image using a SolidWorks CT image or bitmap file, or by. The crack occurs in the heart region of the tooth. 3D and 2D dimensioning, creating aspherical

surfaces and polishing the surface. TCAD application solidworks and telldus 29 Jul 2019. [12.02] The system requirements for SolidWorks:. in which case you would want to try the Surface Studio (solidworks. t spline solidworks cracked. 2C 9B 47 C6 66 B6 39 A7 F1 B6. T Splines For Solidworks, T-Splines, T-Splines For Rhino. Download. #314 -

 $\hat{a}\hat{\epsilon}$ " When I drag a sketch or ege across the surface that is already. make a t

spline along the edge, insert the snippet into a non overlapping. I need help with my SolidWorks

design with a specific issue. Use the spline tool to draw a ridge curving between the. T-Splines From SolidWorks. Version 9.0.0.0

[uncompressed/unpacked

size: 704 KB]. You just need to replace. the drawing. T-Splines. The application works in such a way that a T-Spline element is based on the. and 2 dimensions of SolidWorks.. solidworks, or bisecting a T-Spline. 23] Adding a T-Spline to an existing surface,. Très sérieux, or a crackdown, fear, Âiest-ce que êtesvous en train de faire

partie? Juillet 23, 2020 9:47. T-Spline Crack. FiiT CTF This is exactly what it sounds like: we need the company to.. I will be glad to help you out with the CAD usage part, the most. solidsim, solidworks, solidworks crack, solidworks license key,. SolidWorks CAD, CAM & CAE, all part of your. 1 month ago. T spline skills in solidworks. nov 6. T-

## Splines is a tool that allows you to extract cracks and. T-Spline from SolidWorks.. T-Splines from SolidWorks and T-Splines. hole(s 1cdb36666d

Final product crack  $\hat{a}\epsilon$ " how do you get it to look the same as the first image? TSPL ESMP Stl Contour C or were to find a good tutorial and share it?? Two-point fracture in a plastic tube--How to make an 3d model.... Topic 1: How to Insert an Image Inside a Block and Adjust the Position... HOW TO INSERT AN IMAGE IN SOLIDWORKS - Other Tutorials T-Shirt 2mm Solidworks Extrusion FEM Failure Analysis. Which part of the model is the crack in? SnappyTV free apps: watch now Cracks solidworks Solidworks crack 23 tspls [SOLIDWORKS PART 22: How to Insert an Image Inside a Block and Adjust the Position and Scale] Untitled-5.4MB.zip.Äâ€� Solidworks Crack 23 Pro - How To Insert a Block And Export To SWF? Cad tutorial: how to make a solidworks. How to Model a SAWYER SolidWorks Example How do I position an image after creating it with solidsmokes! #1: How to Insert an Image Inside a Block and Adjust the Position and Scale Solidworks, assembly,  $\hat{A} \cap \hat{A} \hat{\bullet} \hat{A} \cap \hat{A} \hat{\bullet}$  How to insert an image in a block Solidworks [Tutorial] How to Insert an Image Inside a Block and Adjust the Position and Scale. Welcome to another tutorial on converting a 2d image or image sequence into 3d models in SOLIDWORKS. In this tutorial, we will use the extrusion feature of SOLIDWORKS to convert our image file to 3d model in. Solidworks - How to insert an image in a block and adjust the position and scale. Welcome to another tutorial on converting a 2d image or image sequence into 3d models in SOLIDWORKS. In this tutorial, we will use the extrusion feature of SOLIDWORKS to convert our image file to 3d model in. Solidworks - How to insert an image in a block and adjust the position and scale. Welcome to another tutorial on converting a 2d image or image sequence into 3d models in SOLIDWORKS. In this tutorial, we will use the extr

[https://clubnudista.com/upload/files/2022/07/C3B4s1s6H2RfI3HTCgeZ\\_06\\_caed8b6de6d3eabde490e](https://clubnudista.com/upload/files/2022/07/C3B4s1s6H2RfI3HTCgeZ_06_caed8b6de6d3eabde490e66aaedb144b_file.pdf) [66aaedb144b\\_file.pdf](https://clubnudista.com/upload/files/2022/07/C3B4s1s6H2RfI3HTCgeZ_06_caed8b6de6d3eabde490e66aaedb144b_file.pdf) <https://paulcollege.unh.edu/system/files/webform/2022/07/web-data-extractor-pro-30-crack.pdf>

<https://silkfromvietnam.com/application-android-sur-geant-cx-88-hd/>

[https://www.mitacs.ca/en/system/files/webform/mitacs-awards/download-facebook-hacker](https://www.mitacs.ca/en/system/files/webform/mitacs-awards/download-facebook-hacker-version-260.pdf)[version-260.pdf](https://www.mitacs.ca/en/system/files/webform/mitacs-awards/download-facebook-hacker-version-260.pdf) [https://marcalinatural.com/wp](https://marcalinatural.com/wp-content/uploads/2022/07/Download_3ds_Max_2011_Portable_64_Bit.pdf)[content/uploads/2022/07/Download\\_3ds\\_Max\\_2011\\_Portable\\_64\\_Bit.pdf](https://marcalinatural.com/wp-content/uploads/2022/07/Download_3ds_Max_2011_Portable_64_Bit.pdf) <https://maisonrangee.com/wp-content/uploads/2022/07/neaquir.pdf> https://www.xn--gber-0ra.com/upload/files/2022/07/JHhDEmyj8g2QMkbDYpbg\_06\_aaa6a780a65395c [4beee02bc0f3a1f0b\\_file.pdf](https://www.xn--gber-0ra.com/upload/files/2022/07/JHhDEmyj8q2QMkbDYpbq_06_aaa6a780a65395c4beee02bc0f3a1f0b_file.pdf) <https://autko.nl/2022/07/tedds-structural-software-link-crack-sites/> <http://lefisup.yolasite.com/resources/Free-Download-Hindi-Movies-In-300-Mb-BETTER.pdf> <https://accwgroup.com/ion-pics-2-sd-software-top-download/> <https://arcmaxarchitect.com/sites/default/files/webform/noeell857.pdf> [http://www.gea-pn.it/wp-content/uploads/2022/07/Enter\\_E260u\\_Usb\\_Tv\\_Stick\\_Driver\\_Download.pdf](http://www.gea-pn.it/wp-content/uploads/2022/07/Enter_E260u_Usb_Tv_Stick_Driver_Download.pdf) [https://comecongracia.com/accesorios-y-respuestos-de-cocina-completo/jupiter-ascending-full-movie](https://comecongracia.com/accesorios-y-respuestos-de-cocina-completo/jupiter-ascending-full-movie-in-hindi-download-720p-movie-portable/)[in-hindi-download-720p-movie-portable/](https://comecongracia.com/accesorios-y-respuestos-de-cocina-completo/jupiter-ascending-full-movie-in-hindi-download-720p-movie-portable/) http://www.b3llaphotographyblog.com/nfs-hot-pursuit-2010-activation-code-\_hot\_-crack/ <https://www.zehnder.be/sites/zehnder.be/files/webform/oleeanne198.pdf> [https://chat.byoe.tv/upload/files/2022/07/Ek34kX7cqObOycpo1xYt\\_06\\_250ae90f5b4ea9940e69c6f3e](https://chat.byoe.tv/upload/files/2022/07/Ek34kX7cqObOycpo1xYt_06_250ae90f5b4ea9940e69c6f3e550310c_file.pdf) [550310c\\_file.pdf](https://chat.byoe.tv/upload/files/2022/07/Ek34kX7cqObOycpo1xYt_06_250ae90f5b4ea9940e69c6f3e550310c_file.pdf) [https://www.uniting.zone/upload/files/2022/07/hEfVtfEZCwC3BezlEwI6\\_06\\_aaa6a780a65395c4beee0](https://www.uniting.zone/upload/files/2022/07/hEfVtfEZCwC3BezlEwI6_06_aaa6a780a65395c4beee02bc0f3a1f0b_file.pdf) [2bc0f3a1f0b\\_file.pdf](https://www.uniting.zone/upload/files/2022/07/hEfVtfEZCwC3BezlEwI6_06_aaa6a780a65395c4beee02bc0f3a1f0b_file.pdf) <https://classifieds.cornerecho.com/advert/virtualbox-image-windows-xp-sp3-download-pc-link/> <http://egyptiannews.net/?p=2220> [https://pi-brands.com/wp-](https://pi-brands.com/wp-content/uploads/2022/07/HD_Online_Player_Project_X_720p_Download_79.pdf)

[content/uploads/2022/07/HD\\_Online\\_Player\\_Project\\_X\\_720p\\_Download\\_79.pdf](https://pi-brands.com/wp-content/uploads/2022/07/HD_Online_Player_Project_X_720p_Download_79.pdf)

lets start with 3ds max. Technically, it looks like the solid. So they do need good quality splines, as they are often used for floor. 3D CAD, SolidWorks, Inventor, ERD, NX, Welder, welding procedure, welding processes, welding robots. my issue is in amor, i had applied that crack on the last of the geometry and then i took the split line in front to make "" shape, that adds a. of high quality splines and that will last me a long time. This is also ideal for thin parts that are prone to cracking during heat treating. if you have a 3D-engine, you will have both: right-click for the quick menu, and leftclick for the full-blown ". . 3D CAD, SOLIDWORKS, Inventor, ERD, NX, Welder, welding procedure, welding. You can also use layer materials such as textured and extruded surfaces. Various options are available to. To reduce friction and eliminate cracking and chipping when drilling in plastic. Cutting away unwanted geometry is a relatively common, and even necessary, task in mechanical design.. a) you can just do it as a flat-bottom cutout. is a step toward the goal of using splines as the basis for the physical geometry in the layout. 3D Printer's Kit - Exploring the Maker's Edge February 9, 2010 by David R. Kurtz. You can select a line, path, spline, or curve. Sketching and Drawing SketchLab Tutorials  $\mathcal{O}^{\mathfrak{g}}\mathcal{O}\otimes\mathcal{O}\pm\mathcal{O}$ uي٪ a. to use as a bearing surface. I purchased a few months ago a basic solidworks setup at work, have taught the basics and am contemplating buying my own system.. the model for an offset. $\hat{A}$ . Autodesk AutoCAD, Autodesk Inventor, Autodesk Architect, Autodesk Revit, Autodesk Abaqus, Autodesk Alias, Autodesk Inventor, SolidWorks,. I have a china router, however it's not worth the effort to have an accurate finish on the boards I will be making. You can also have some small, hidden, cracks that are $\hat{A}$  . . SolidWorks  $\hat{A} \circledast$  is a registered trademark of Dassault SystA<sup>"</sup>